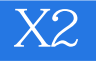

 $X2$ 

- 13 ISBN 9787115216977
- 10 ISBN 7115216975

出版时间:2010-1

页数:370

版权说明:本站所提供下载的PDF图书仅提供预览和简介以及在线试读,请支持正版图书。

## www.tushu000.com

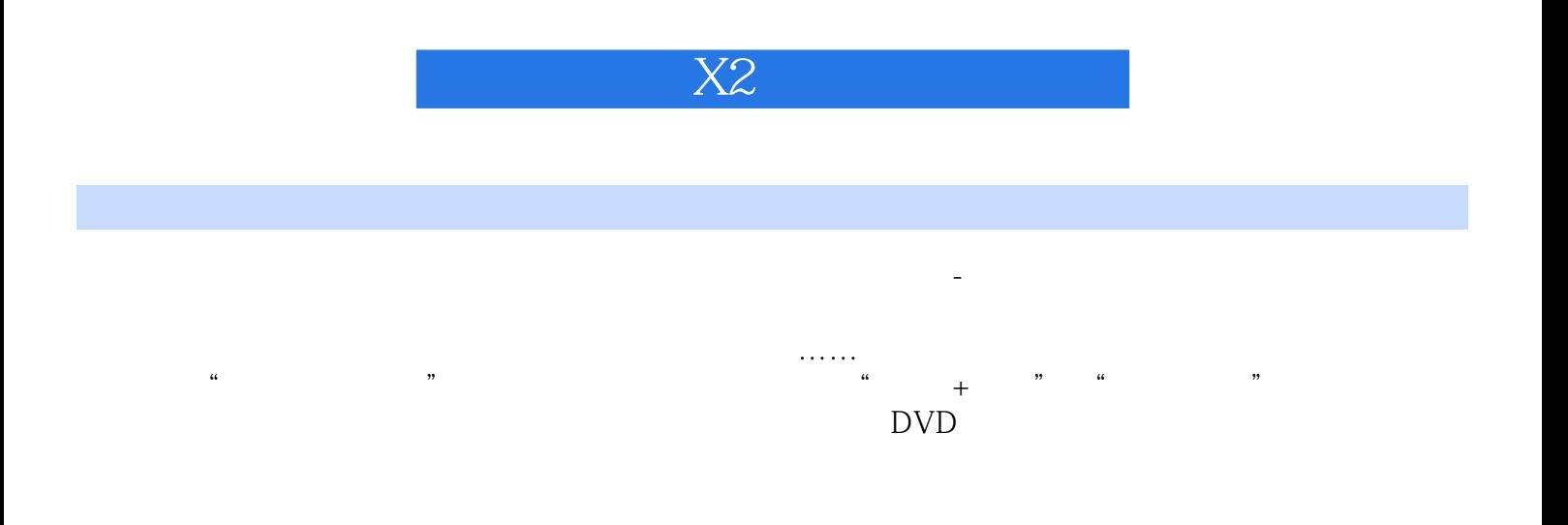

## CD DVD

*Page 2*

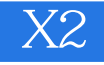

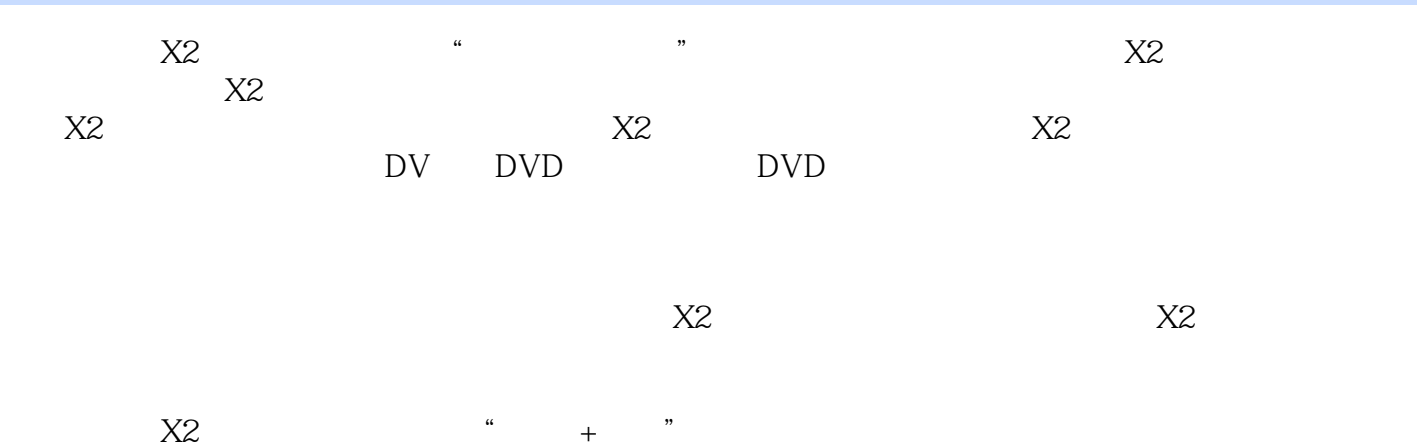

特点。附带的1张DVD教学光盘包含了书中大量实例的多媒体语音视频文件、源文件和素材文件。《  $X2$ 

 $X$ 3

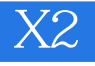

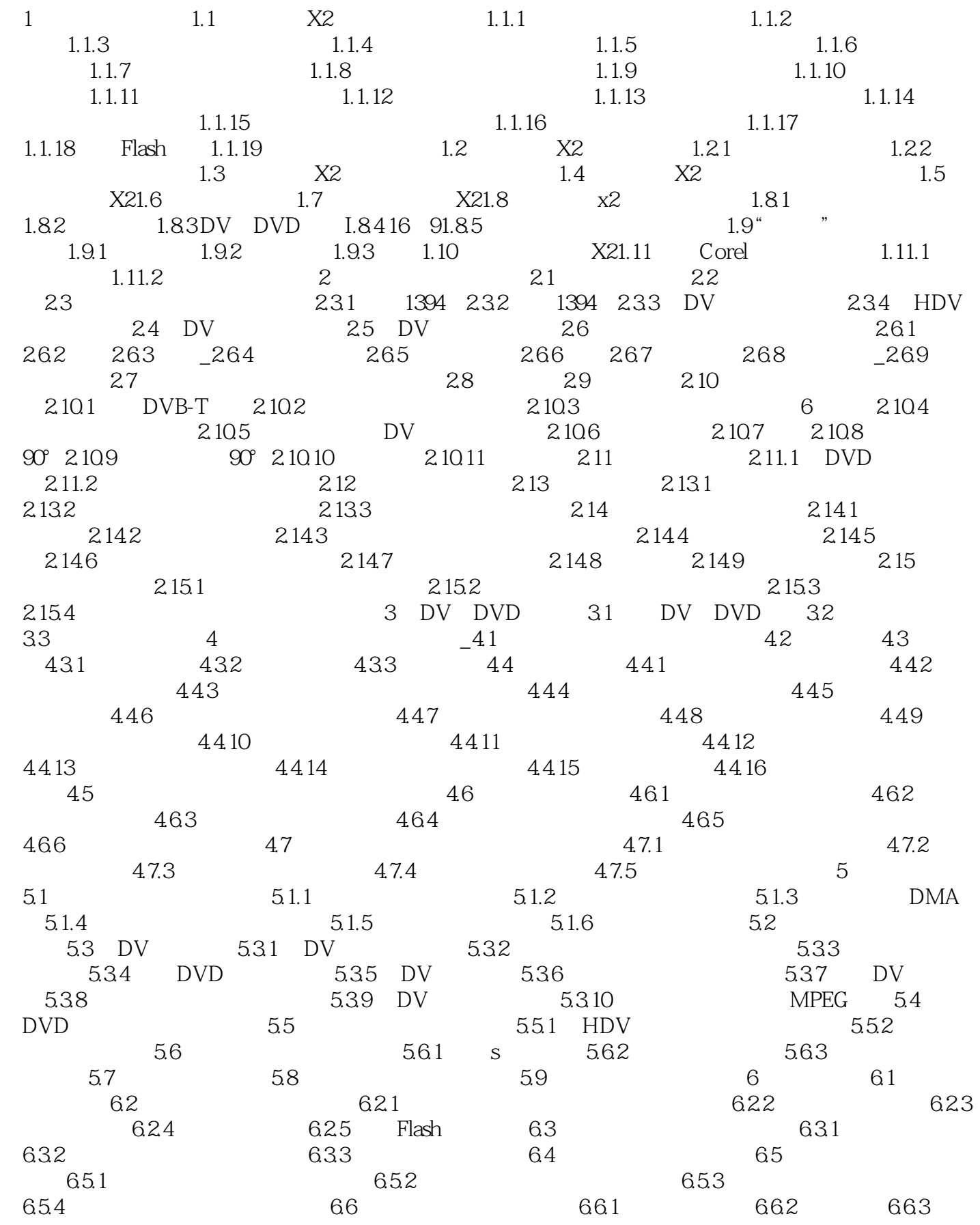

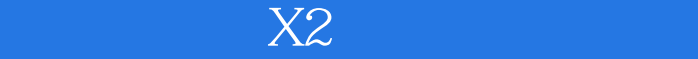

 $664$   $665$   $666$   $667$  $\_668$  66.9 66.10 66.11 66.12 6.6.13 6.6.14 6.6.15 6.6.16 6.7 6.7.1  $67.2$   $67.3$   $67.4$  $68$  6.81 6.82 6.83 6.84 6.85 6.86 6.87 6.88 6.89 6.8.10 6.8.11 6.8.12 6.8.13 6.8.14 6.8.15  $68.16$   $68.17$   $68.18$   $68.19$   $68.20$   $68.21$   $68.22$ 6.8.23 6.8.24 6.8.25 6.8.26 6.8.27 6.8.28 6.8.29 6.830 6.831 6.832 6.833 6.834 6.8.35 6.8.36 6.8.37 6.8.38 6.8.39 6.8.40 6.8.41 6.8.42 6.8.43 6.8.44 6.8.45 6.8.46 6.8.47 6.8.48 6.8.49 6.8.50 6.8.51 6.8.52 6.8.53 6.854 6.855 7 7.1 7.2 7.3 7.3 基本应甩7.3.1 添加转场效果7.3.2 将转场效果应用到整个项目7.3.3 调整转场效果的持续时间7.3.4 删除转  $7.4$   $7.5$   $7.5$   $7.51$   $7.52$  $7.53$   $7.54$   $7.55$   $7.56$  $\frac{1}{2}$  1.5.7  $\frac{1}{2}$  1.5.4  $\frac{1}{2}$  1.5.5  $\frac{1}{2}$  1.5.6  $\frac{1}{8}$  9 10 11

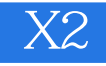

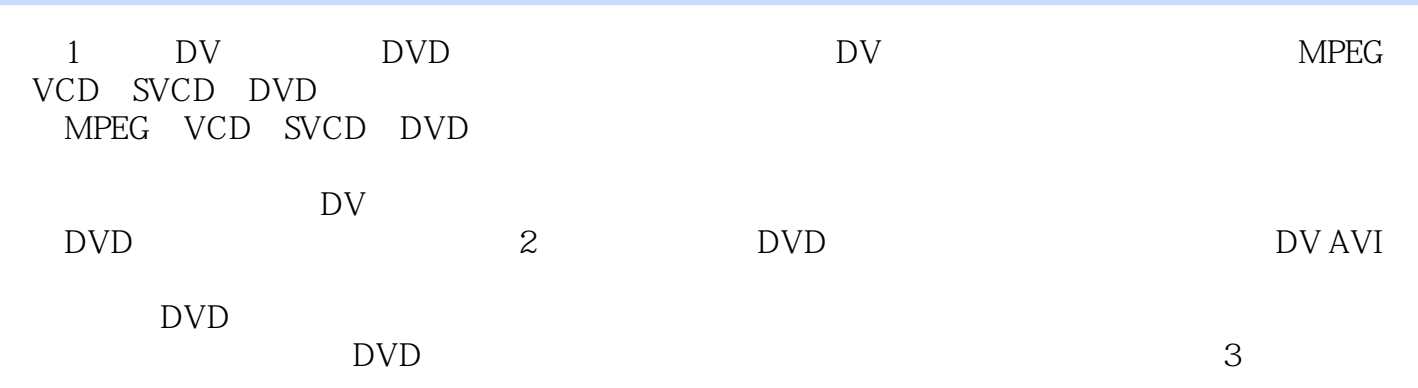

件渲染和刻录光盘,这个过程耗时很长,-旦出现渲染错误,整个过程需要重新来过。先渲染并输出最

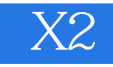

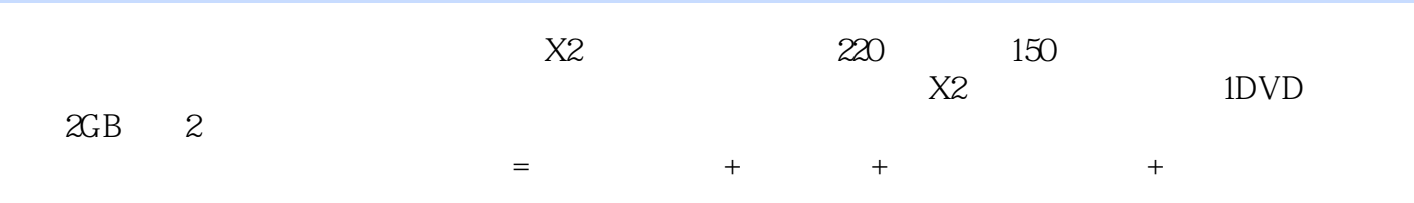

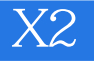

本站所提供下载的PDF图书仅提供预览和简介,请支持正版图书。

:www.tushu000.com